# SAULT COLLEGE OF APPLIED ARTS & TECHNOLOGY

# SAULT STE. MARIE, ONTARIO

# COURSE OUTLINE

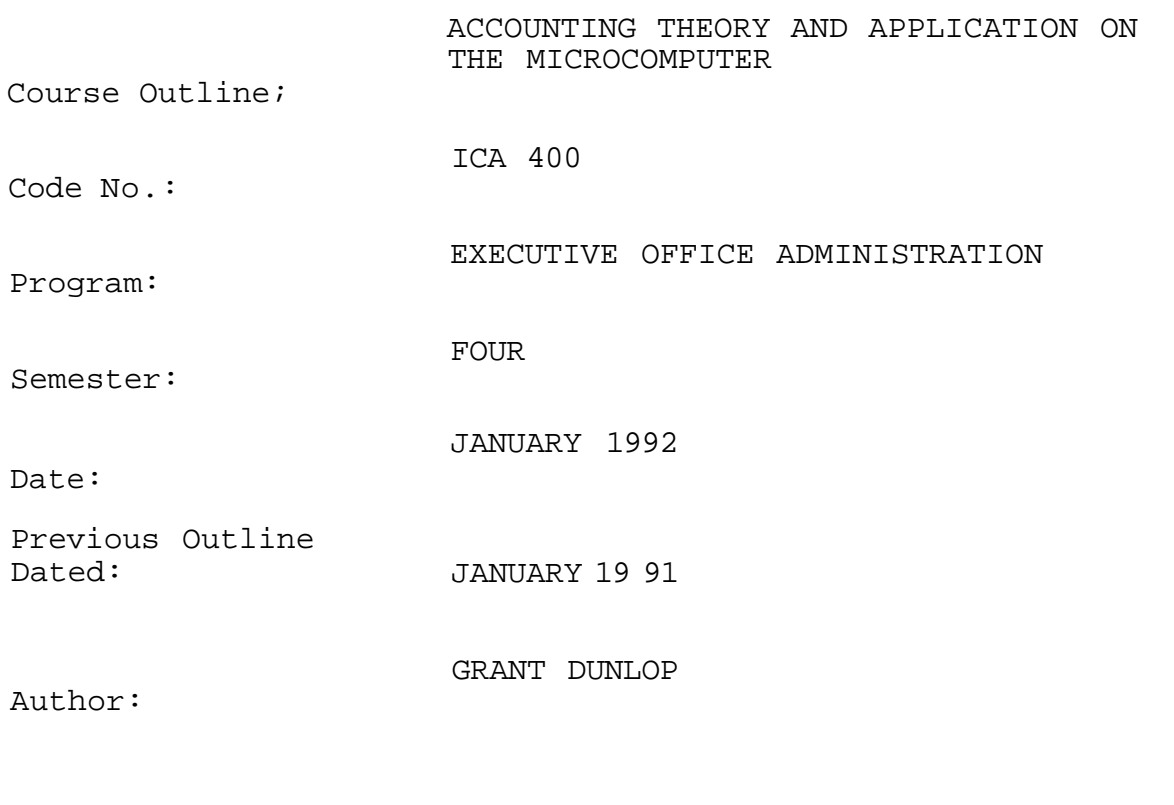

New: Revision:

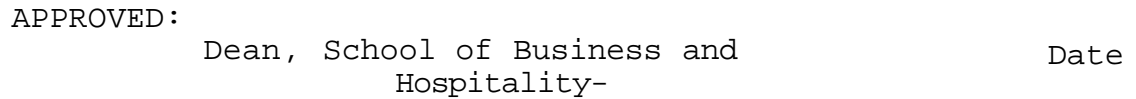

# **ACCOUNTING THEORY AND APPLICATIONS ICA 400 ON THE MICROCOMPUTER**

**PHILOSOPHY/GOALS** 

### **Accounting Theory and Manual Application**

- 1. Students will understand the purpose of accounting
- 2. Students will understand the basic accounting statements and their purposes
- 3. Students will understand and be able to work with the basic books and records used in both service and merchandising businesses
- 4. Students will become familiar with the "Accounting Cycle"

# **Computer Application**

Throughout the course students will receive hands-on experience with computer programs. Students will have access to a financial speadsheet program for organizing accounting information more effectively.

## **Methods of Assessment (Grading)**

During the semester students will write 3 one hour tests. Each test will represent 20% of the final grade. There will be no rewrite of these tests.

During the semester, students will complete a number of projects and assignments which will represent 40% of the final grade.

At the conclusion of the semester, a two hour final examination will be held. This examination will be for students that have failed or missed one or more regular term tests, provided all projects and assignments were completed on time. The mark on this examination will be used in place of the failed/missed test. Rewrites are not designed to better a final grade but rather to determine a passing grade.

Grades will be assigned as follows:

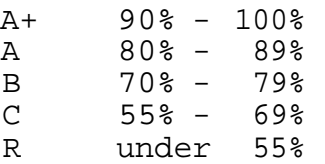

**- 3 -**

## **^Materials and Supplies**

"Accounting for the Modern Office" - Campus Shop

Study Guide and Workbook - Campus Shop

Computer software programs - sign out basis

1 backup diskette - Campus Shop

Lotus 1-2-3 Course Notes - Campus Shop

#### **THE COURSE**

#### WEEK

- 1 Introduction to Accounting Unit 1 - Analyzing Business Transactions Introduction to LOTUS 1-2-3 on the Microcomputer
- 2 3 Unit 2 Setting up Accounts Unit 3 - Basic Accounting Records
- 4 5 Unit 4 The Trial Balance and Worksheet Unit 5 - Closing the Books for the Period

ASSIGNMENT - Business Project

**TEST #1** 

- 6 7 Accounting for Cash Receipts Accounting for Cash Payments
- 8 9 Accounting for Sales Accounting for Accounts Receivable
- 10-1 1 **TEST #2**

Unit 11 - Accounting for Purchases

- 12-1 3 Unit 12 Accounting for Accounts Payable
- 14 Unit 13 The Combined Journal
- 15 **TEST #3**

FINAL ASSIGNMENTS DUE